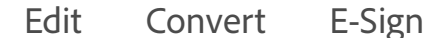

App. No.  $\_\$ 

In the

Supreme Court of the United States

HON. THOMAS MASSIE, HON. RALPH NORMAN, HON. MARJORIE TAYLOR GREENE, individually and in their official capacity as Members, United States Congress

Petitioners

V.

HON. NANCY PELOSI, WILLIAM J. WALKER, AND CATHERINE SZPINDOR, in their official capacities only

Respondents

## ON APPLICATION FOR EXTENSION OF TIME TO FILE A PETITION FOR A WRIT OF CERTIORARI TO THE UNITED STATES COURT OF APPEALS FOR THE DISTRICT OF COLUMBIA CIRCUIT

## PETITIONERS' APPLICATION TO EXTEND TIME TO FILE A PETITION FOR A WRIT OF CERTIORARI

Thomas Bruns (counsel of record) Bruns, Connell, Vollmer, Armstrong 4555 Lake Forest Drive Suite 330 Cincinnati, OH 45242  $(513)$  312-9890

**Christopher Wiest** Chris Wiest, Attorney at Law, PLLC 25 Town Center Blvd, STE 104 Crestview Hills, KY 41017  $C_{\text{current}}$   $I_{\text{en}}$   $D_{\text{c}}$  theory

 $Q$   $\Omega$  $\mathcal{C}$  $\odot$ Sign in

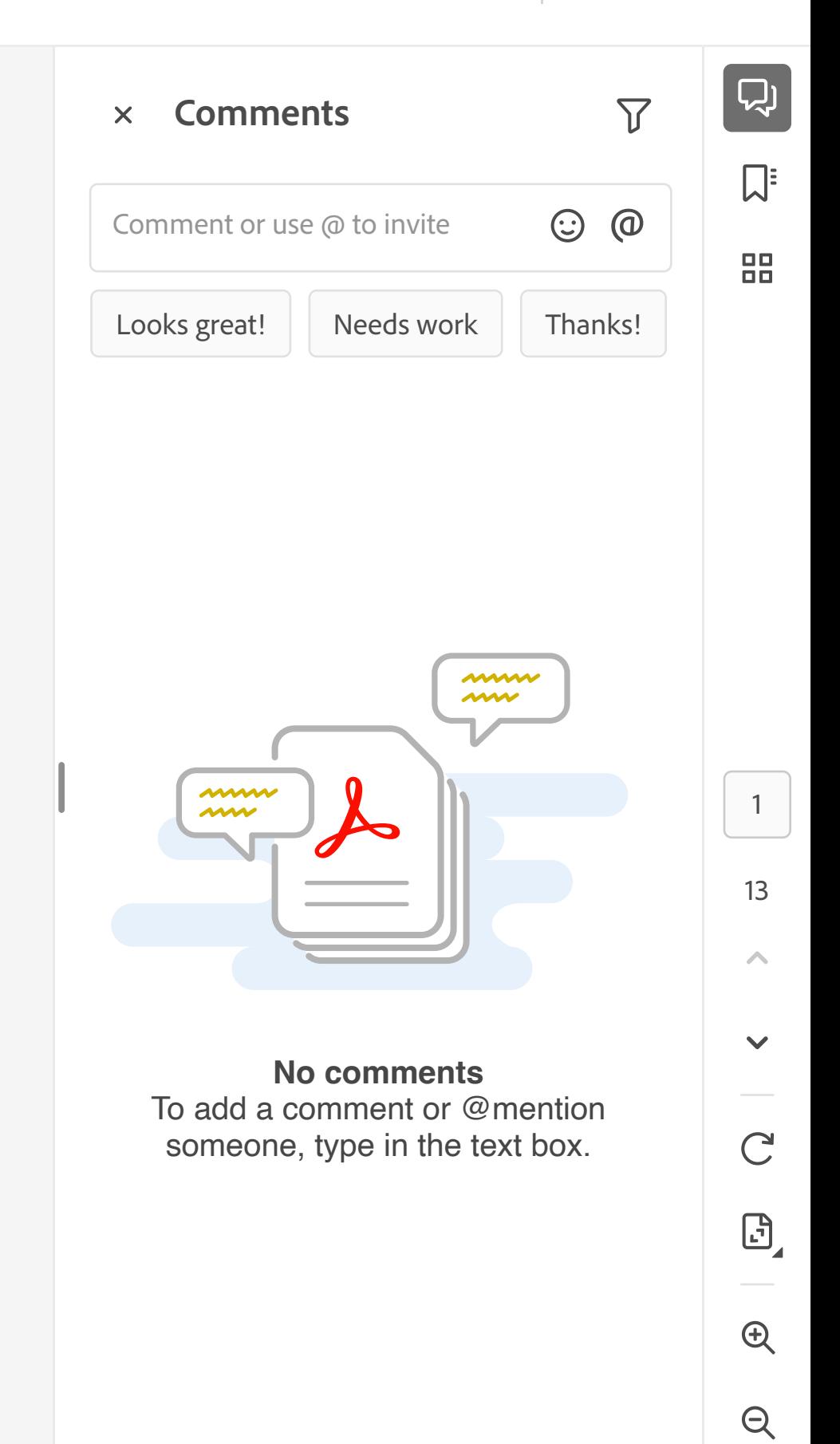